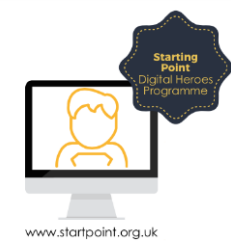

## Session Booklet – Google Translate

Google has many other accessible functions, some you can access without the need for an account. Many of you already have accounts, probably without realising. If you have a Gmail account you will automatically have access to these additional functions.

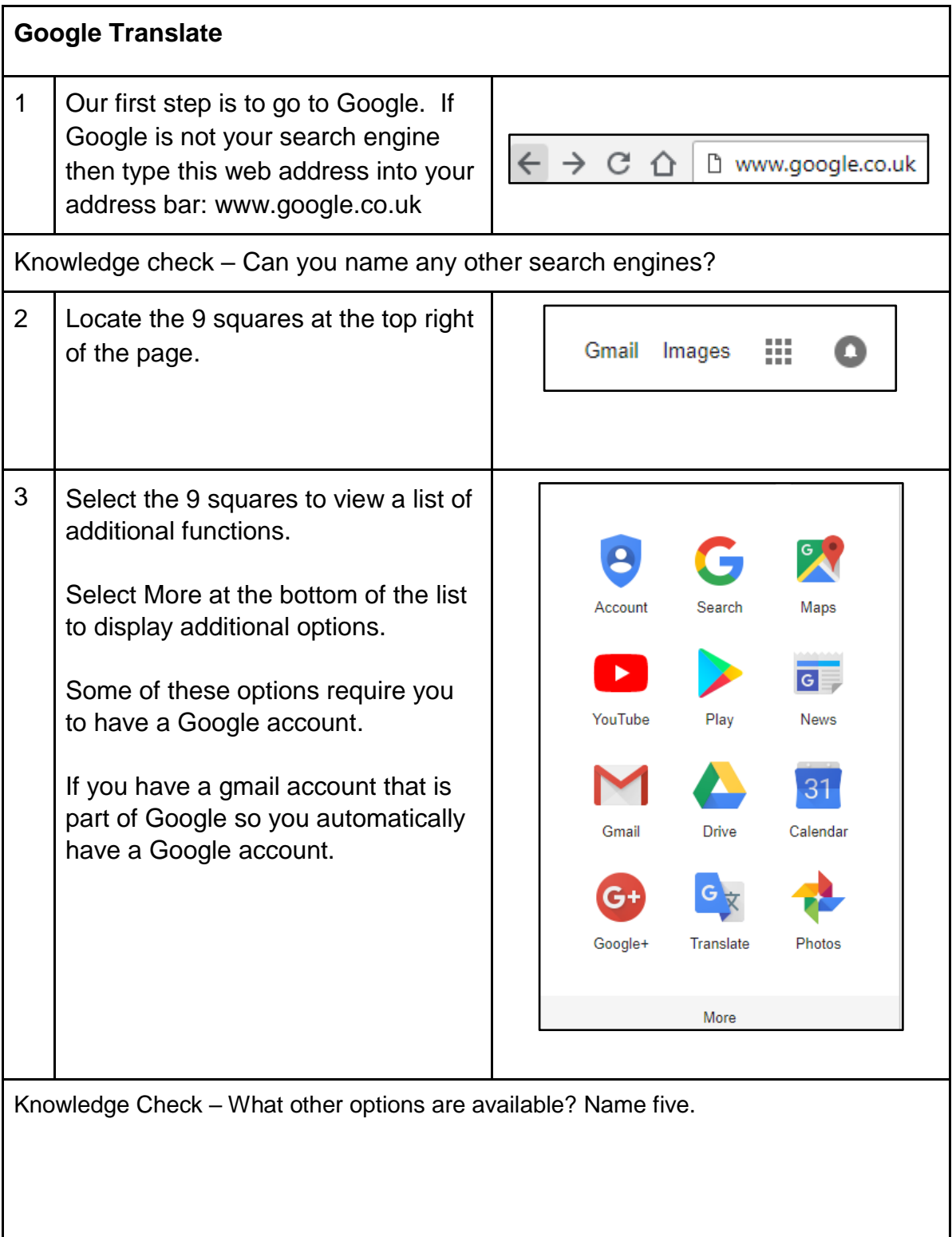

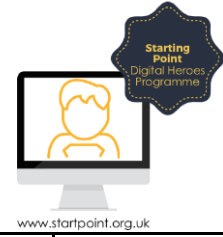

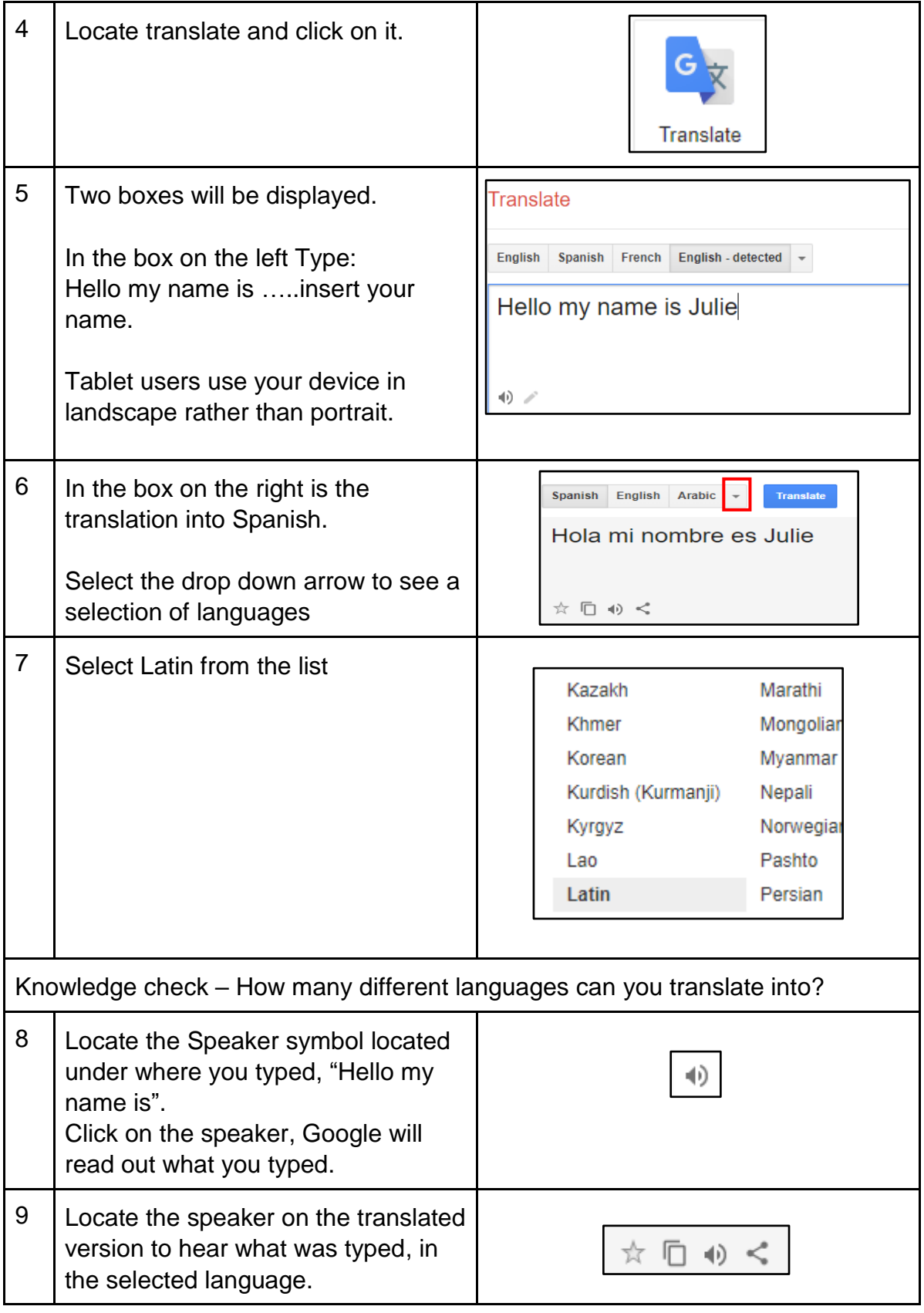

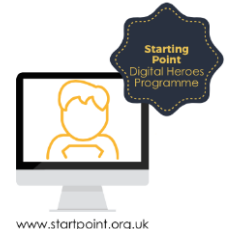

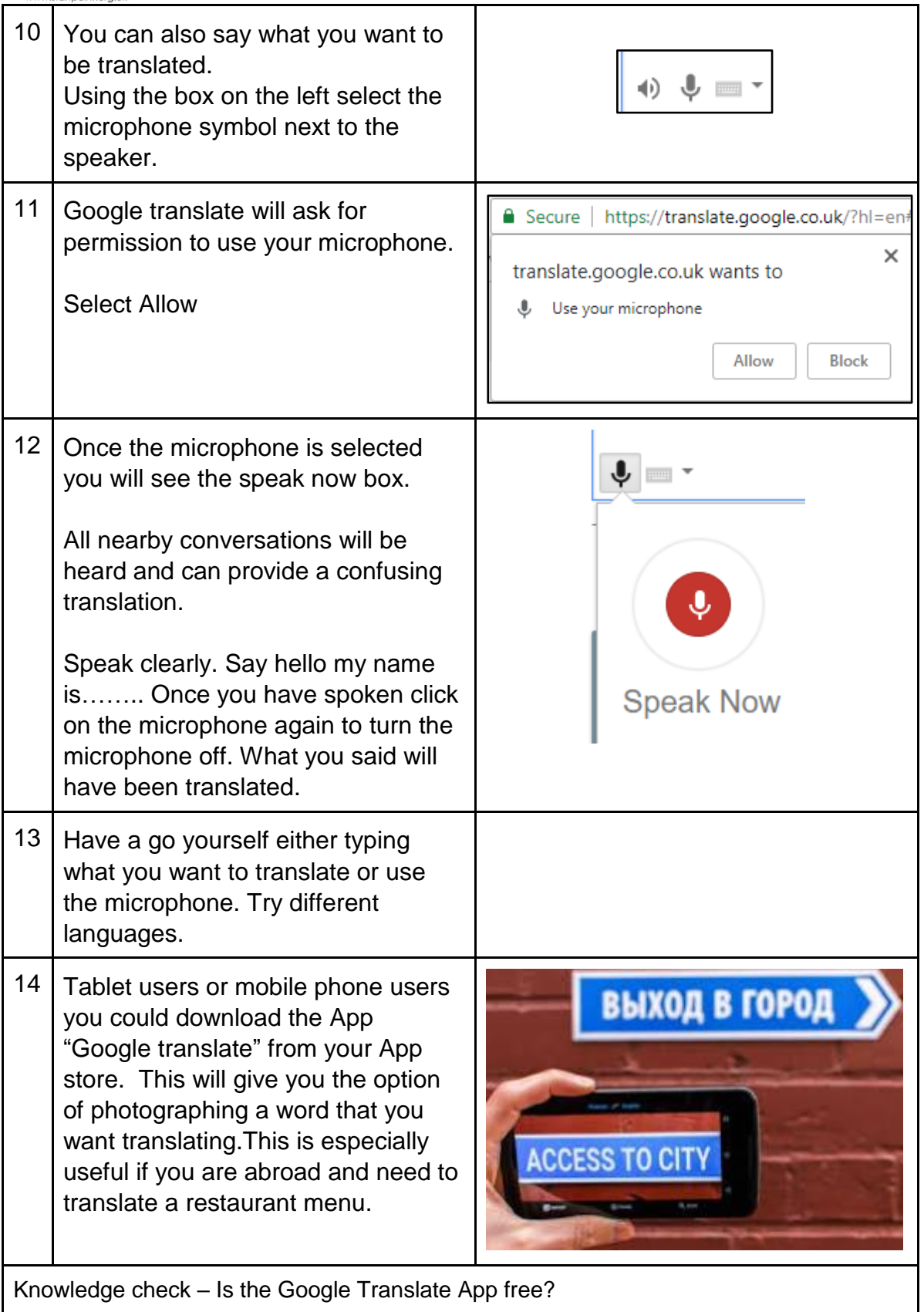

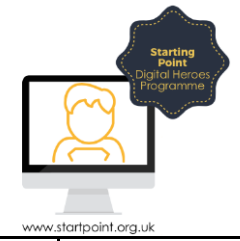

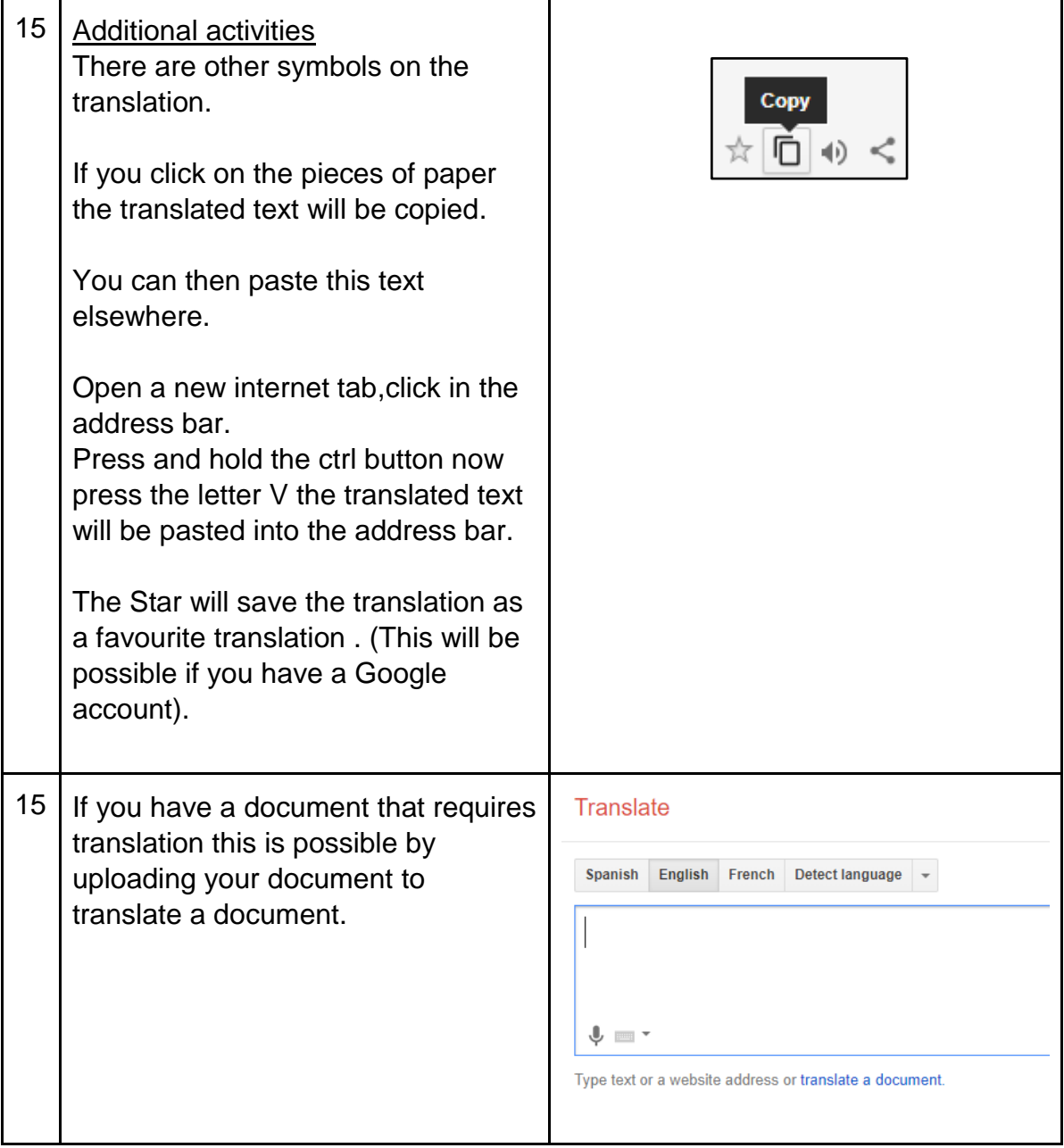